# **Zur Behandlung des euklidischen Algorithmus bei Polynomen mit einem programmierbaren Taschen-Rechner**

Autor(en): **Jeger, M.**

Objekttyp: **Article**

Zeitschrift: **Elemente der Mathematik**

Band (Jahr): **35 (1980)**

Heft 2

PDF erstellt am: **04.06.2024**

Persistenter Link: <https://doi.org/10.5169/seals-34679>

#### **Nutzungsbedingungen**

Die ETH-Bibliothek ist Anbieterin der digitalisierten Zeitschriften. Sie besitzt keine Urheberrechte an den Inhalten der Zeitschriften. Die Rechte liegen in der Regel bei den Herausgebern. Die auf der Plattform e-periodica veröffentlichten Dokumente stehen für nicht-kommerzielle Zwecke in Lehre und Forschung sowie für die private Nutzung frei zur Verfügung. Einzelne Dateien oder Ausdrucke aus diesem Angebot können zusammen mit diesen Nutzungsbedingungen und den korrekten Herkunftsbezeichnungen weitergegeben werden.

Das Veröffentlichen von Bildern in Print- und Online-Publikationen ist nur mit vorheriger Genehmigung der Rechteinhaber erlaubt. Die systematische Speicherung von Teilen des elektronischen Angebots auf anderen Servern bedarf ebenfalls des schriftlichen Einverständnisses der Rechteinhaber.

#### **Haftungsausschluss**

Alle Angaben erfolgen ohne Gewähr für Vollständigkeit oder Richtigkeit. Es wird keine Haftung übernommen für Schäden durch die Verwendung von Informationen aus diesem Online-Angebot oder durch das Fehlen von Informationen. Dies gilt auch für Inhalte Dritter, die über dieses Angebot zugänglich sind.

Ein Dienst der ETH-Bibliothek ETH Zürich, Rämistrasse 101, 8092 Zürich, Schweiz, www.library.ethz.ch

## **http://www.e-periodica.ch**

# ELEMENTE DER MATHEMATIK

Revue de mathématiques élémentaires - Rivista di matematica elementare

Zeitschrift zur Pflege der Mathematik und zur Förderung des mathematisch-physikalischen Unterrichts

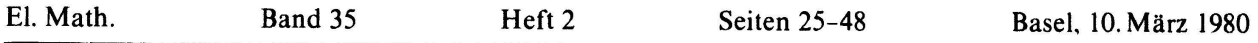

# Zur Behandlung des euklidischen Algorithmus bei Polynomen mit einem programmierbaren Taschen-Rechner

Aus der Algebra sind verschiedene Verfahren bekannt, die das Auffinden von reellen Nullstellen bei Polynomen stark vereinfachen und die allesamt auf dem euklidischen Algorithmus im Polynomring über dem Körper der reellen Zahlen beruhen Sie haben aber für den Praktiker den Nachteil, dass sie ohne adäquate Rechen-Prothese nur schwerfällig zu handhaben sind. Im folgenden wird gezeigt, dass schon ein programmierbarer Taschen-Rechner mit der heute üblichen Kapazität bei der Bewältigung solcher Probleme sehr nützlich sein kann

Der Beitrag verfolgt aber noch ein zweites Ziel. Er möchte gleichzeitig darauf hinweisen, dass mit einem programmierbaren Taschen-Rechner im Mathematikunterricht neue Akzente gesetzt werden können. Durch den vermehrten Einbau von Beispielen und Anwendungen wird eine gezielte Pflege des algorithmischen Denkens möglich. Im Zeitalter der Computer-Mathematik ist der Umgang mit Algorithmen eine nicht mehr vernachlässigbare Komponente der mathematischen Ausbildung, und zwar sowohl auf der Gymnasialstufe wie auch auf der universitären Ebene

Diese Note befasst sich msbesondere mit dem euklidischen Algorithmus im nomring über dem Körper der rationalen und über dem Körper der reellen Zahlen. Bei den Polynomen mit rationalen Koeffizienten besteht bekanntlich die Möglichden eukhdischen Algorithmus mit ganzen Zahlen zu beschreiben In didaktischer Hinsicht weisen Algorithmen im Bereich der Ganzzahligkeit mancherlei Vorzüge auf. So treten dort überhaupt keine Konvergenzfragen auf, und Genauigkeitsuberlegungen drangen sich höchstens von der Kapazität des Rechners her auf. Algorithmen, die sich vollumfänglich im Ring der ganzen Zahlen bewegen, begegnet man vor allem in der Kombinatorik<sup>1</sup>) und in der elementaren Zahlentheorie. Die euklidische Ketten-Division im Polynomring über dem Körper der rationalen Zahlen ist ein weiteres interessantes Beispiel, das seme Wurzel in der elementaren Algebra hat. Der Taschen-Rechner ist aber auch in der Lage, den euklidischen Algorithmus im Polynomring über dem Körper der reellen Zahlen zu verkraften. Es wird sich herausstellen, dass man sehr oft auch bei Polynomen mit rationalen Koeffizienten auf diesen allgemeineren Prozess angewiesen ist

Der euklidische Algorithmus bei Polynomen führt auf ein Programm, das die Kapazität heute verfügbarer, grösserer programmierbarer Taschen-Rechner gehend ausschöpft. Man kann daran sehr hübsch die Leistungsfähigkeit solcher Geräte demonstrieren. Dies ist ein weiterer Aspekt der vorliegenden Note.

### 1. Der euklidische Algorithmus im Ring der ganzen Zahlen

Der euklidische Algorithmus stützt sich auf die Tatsache, dass zu zwei Zahlen  $a, b \in \mathbb{Z}, b \neq 0$  stets eine eindeutig bestimmte, nichtnegative ganze Zahl q' existiert, so dass

$$
|b|q' \le |a| < |b|(q'+1). \tag{1.1}
$$

Aus

'

 $q' \leq \left| \frac{a}{b} \right| < q' + 1$ 

entnimmt man, dass

$$
q' = \left[ \left| \frac{a}{b} \right| \right]^{2}
$$

ist. Mit (1.1) gilt zugleich

$$
0 \le |a| - |b|q' = r' < |b| \tag{1.2}
$$

Aus der Beziehung (1.2) schliesst man nun auf die folgende endliche Kette von Divisionen mit Rest

 $|a|=|b|q' + r'_1$  mit  $0 < r'_1 < b$  $\vert b \vert = r'_1q'_1 + r'_2$  mit  $0 < r'_2 < r'_1$  $r_1$  =  $r'_2q'_2$  +  $r'_3$  mit  $0 < r'_3 < r'_2$ (1.3)  $r'_{s-2} = r'_{s-1}q'_{s-1} + r'_{s}$  mit  $0 < r'_{s} < r'_{s-1}$  $r'_{s-1} = r'_{s}q'_{s}$ 

Die Folge der Reste ist nämlich monoton abnehmend

$$
r'_1 > r'_2 > r'_3 > \cdots > r'_s > 0.
$$

2)  $[x]$  bezeichnet die grösste ganze Zahl kleiner oder gleich x.

Daher muss nach endlich vielen Schritten der Rest 0 erscheinen; die Kette bricht also sicher ab. Es ist nun offenbar

$$
d/a \wedge d/b \Leftrightarrow d/b \wedge d/r'_1 \Leftrightarrow d/r'_1 \wedge d/r'_2 \Leftrightarrow \cdots \Leftrightarrow d/r'_{s-1} \wedge d/r'_{s} \Leftrightarrow d/r'_{s}.
$$

Für den grössten gemeinsamen positiven Teiler von a und b entnimmt man daraus

$$
t = (a, b) = (b, r'_1) = (r'_1, r'_2) = \dots = (r'_{s-1}, r'_s) = r'_s.
$$
\n(1.4)

Die Berechnung von t mit einem Taschen-Rechner kann etwa anhand des Flussdiagrammes in der Figur <sup>1</sup> erfolgen.

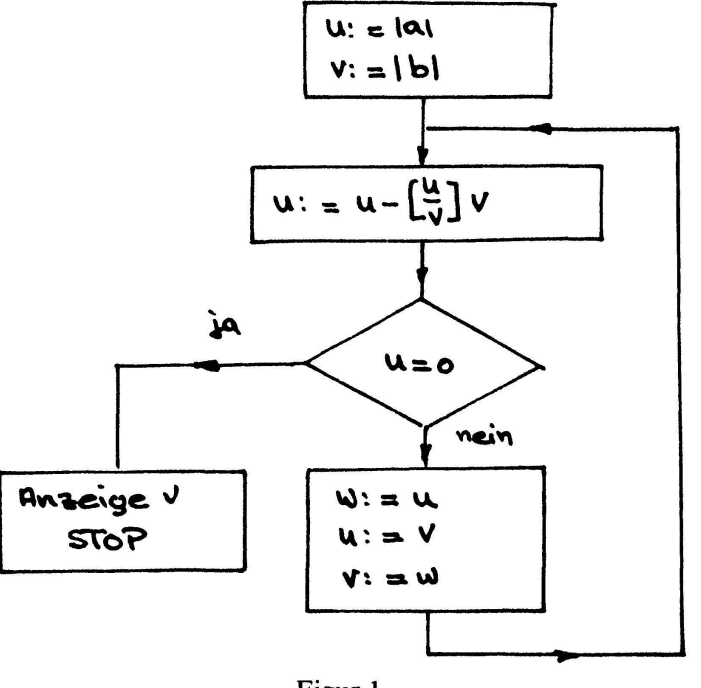

### Figur <sup>1</sup>

### 2. Euklidische Ringe

Mit dem eukhdischen Algorithmus bewegt man sich generell in einem sogenannten euklidischen Ring. Im Hinblick auf das anvisierte Ziel seien in diesem Abschnitt die wichtigsten Fakten über euklidische Ringe kurz zusammengestellt.

Ein kommutativer Ring  $[F; +, \cdot]$  mit Einselement, der frei von Nullteilern ist, heisst bekanntlich ein Integritätsbereich. Die Teiler des Einselementes nennt man Einheiten. Zwei Elemente  $a, b \in F$ , die sich nur um eine Einheit e als Faktor unterscheiden, werden assoziiert genannt. Wegen

 $a = e b \Leftrightarrow b = e^{-1} a$ 

teilen sich assoziierte Elemente gegenseitig, d. h. es gilt zugleich  $a | b$  und  $b | a$ . Teilbarkeitsaussagen in einem Integritätsbereich sind daher ihrem Wesen nach stets Ein Integritätsbereich  $[F; +, \ldots]$  wird als euklidischer Ring bezeichnet, wenn sich jedem Element  $a \in F$ ,  $a \ne 0$  eine nichtnegative ganze Zahl g(a) zuordnen lässt, die folgende Eigenschaften aufweist:

- $(E_1)$  g(ab)  $\geq$  g(a) für alle a,  $b \neq 0$ .
- (E<sub>2</sub>) Zu  $a, b \in F, b \neq 0$  gibt es immer zwei Elemente  $q, r \in F$ , so dass  $a = bq + r$  mit  $r = 0$  oder  $r \neq 0$  und  $g(r) < g(b)$ .

Das einfachste Beispiel ist der Ring der ganzen Zahlen  $[Z; +, \ldots]$ . Die Einheiten in  $[Z; +, \ldots]$  sind die Zahlen +1 und -1; eine Klasse von assoziierten Elementen besteht daher – falls  $a \neq 0$  ist – aus den beiden Zahlen a und – a. Ferner ist

 $a \mapsto g(a) = |a|$ 

eine Abbildung mit den Eigenschaften (E<sub>1</sub>) und (E<sub>2</sub>). Für ganze Zahlen  $a, b \neq 0$  gilt nämlich

 $|ab| = |a| |b| \ge |a|$ ,

und aus der Beziehung (1.2)

 $|a| = |b|q' + r'$  mit  $0 \leq r' < b$ 

kann stets auf das Vorhandensein einer Zerfallung

$$
a = bq + r \quad \text{mit} \quad q = \pm q' \quad \text{und} \quad r = \pm r' \tag{2.1}
$$

geschlossen werden, die  $(E_2)$  erfüllt.

Die Eigenschaften (E<sub>1</sub>) und (E<sub>2</sub>) garantieren in einem euklidischen Ring [F; +, . ]  $\cdot$  den Prozess der Ketten-Division; zu  $a, b \in F, b \neq 0$  gibt es eine abbrechende Kette von Divisionen mit Rest:

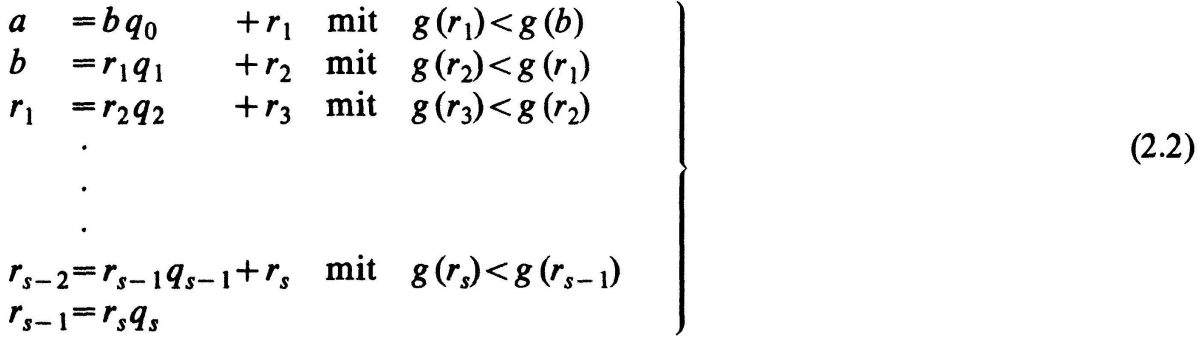

Dass die Konstruktion nach endlich vielen Schritten abbrechen muss, geht aus den Ungleichungen

$$
g(b) > g(r_1) > g(r_2) > \cdots > g(r_{s-1}) > g(r_s) > 0
$$

hervor.  $r_s$  bezeichnet den letzten von Null verschiedenen Rest. Wie im Abschnitt <sup>1</sup> schhesst man auch hier, dass

$$
d/a \wedge d/b \Leftrightarrow d/b \wedge d/r_1 \Leftrightarrow \cdots \Leftrightarrow d/r_{s-1} \wedge d/r_s \Leftrightarrow d/r_s.
$$

Zu jedem Teiler d von  $r_s$  gehört ein Element d', so dass  $r_s = dd'$  ist. Aufgrund von  $(E<sub>1</sub>)$  ist dann

 $g(r_s) = g(d d') \geq g(d)$ .

Das Element  $r_s$  repräsentiert also die Klasse assoziierter gemeinsamer Teiler von a und b mit dem grösstmöglichen Wert der Funktion g. Diese Klasse wird der grösste gemeinsame Teiler von  $a$  und  $b$  genannt.

Ein Element  $a \neq 0$  aus dem euklidischen Ring  $[F; +, \ldots]$  hat stets die vorhandenen Einheiten und die zu a assoziierten Elemente zu Teilern. Man nennt sie die trivialen Teiler von a.

Ein Element p, das nicht Einheit ist und nur triviale Teiler aufweist, heisst ein Primelement des betreffenden euklidischen Ringes.

In einem euklidischen Ring gilt der Satz von der eindeutigen Zerfällung in Primfaktoren:

Jedes von 0 verschiedene Element a, das nicht Einheit ist, besitzt eine Darstellung als Produkt von endlich vielen Primelementen. Diese Zerfällung ist eindeutig bis auf die Reihenfolge der Faktoren und ihre Ersetzung durch assoziierte Elemente.

Da dieser Satz für die folgenden Überlegungen nur von untergeordneter Bedeutung ist, verzichten wir auf eine Wiedergabe des Beweises. Der Leser sei auf die schlägige Algebraliteratur verwiesen $3$ ).

Es sei noch erwähnt, dass die in einem euklidischen Ring geforderte Zerfällung

 $a = bq + r$  mit  $r = 0$  oder  $g(r) < g(b)$ 

im allgemeinen nicht eindeutig ist. So bestehen etwa im Ring  $[Z; +, \ldots]$  zu  $a = 17$  und  $b = 5$  die Zerlegungen

 $17 = 5 \cdot 3 + 2$  und  $17 = 5 \cdot 4 - 3$ ,

die beide  $(E_2)$  genügen.

### 3. Der Polynomring über einem Körper

Wir betrachten jetzt Polynome

 $a(x) = a_n x^n + a_{n-1} x^{n-1} + \cdots + a_1 x + a_0$ 

mit Koeffizienten aus einem vorgegebenen Körper  $[K; +, .]$ . Der höchst vorkommende Exponent n heisst der Grad, und  $a_n x^n$  ist das sogenannte Leitglied des

Polynoms. Bezeichnet  $K[x]$  die Menge aller Polynome mit Koeffizienten aus K, dann ist das Verknüpfungsgebilde  $[K[x]; +, \cdot]$  stets ein euklidischer Ring. Er wird der Polynomring über dem Körper K genannt.

Nullelement dieses Ringes ist das Polynom  $v(x) = 0$ , Einselement das Polynom  $\varepsilon(x)=1$ . Mit

$$
g\left( a\right) =\operatorname*{grad}\left( a\right)
$$

lässt sich jedem Polynom  $a(x) \neq v(x)$  eine nichtnegative ganze Zahl zuordnen, welche die Eigenschaften (E<sub>1</sub>) und (E<sub>2</sub>) hat. Es gilt nämlich die Gradregel

$$
g(a \cdot \beta) = g(a) + g(\beta) \ge g(a). \tag{3.1}
$$

Ferner gibt es zu  $a(x)$ ,  $\beta(x) \in K[x]$  und  $\beta(x) \neq v(x)$  stets zwei Polynome  $\alpha(x)$  und  $\rho(x)$ , so dass

$$
a(x) = \beta(x) \cdot \alpha(x) + \rho(x) \quad \text{mit} \quad \rho(x) = \nu(x) \quad \text{oder} \quad g(\rho) < g(\beta). \tag{3.2}
$$

Man kann zwei solche Polynome mit dem üblichen Divisionsalgorithmus erhalten, der sich bekanntlich in  $K[x]$  immer bis zu einem Restpolynom fortsetzen lässt, dessen Grad kleiner als  $g(\beta)$  ist. So bekommt man etwa in  $[Q[x]; +, \cdot]$  für

 $a(x)=5x^3+2x^2-3x+4$  und  $\beta(x)=3x^2+2x-1$ 

$$
(5x3 + 2x2 - 3x + 2): (3x2 - 2x + 1)
$$
  
\n
$$
5x3 - \frac{10}{3}x2 + \frac{5}{3}x
$$
  
\n
$$
\frac{16}{3}x2 - \frac{14}{3}x + 2
$$
  
\n
$$
\frac{16}{3}x2 - \frac{22}{9}x + \frac{16}{9}
$$
  
\n
$$
-\frac{10}{9}x + \frac{2}{9}
$$

Es ist somit

$$
\frac{5x^3+2x^2-3x+2}{a(x)}
$$
\n
$$
\frac{(3x^2-2x+1)(\frac{5}{3}x+\frac{16}{9})}{x(x)} + \frac{(-\frac{10}{9}x+\frac{2}{9})}{\rho(x)}
$$

Die Einheiten im euklidischen Ring  $[K[x]; +, \cdot]$  sind die Teiler des Einselementes. Ist das Polynom  $a(x)$  eine Einheit, dann gibt es dazu ein Polynom  $\delta(x)$ , so dass  $a(x) \cdot \delta(x) = 1$  ist. Daraus folgt

 $g(a \cdot \delta) = g(a) + g(\delta) = 0$ 

und dies impliziert

 $g(a)=g(\delta)=0$ .

Dadurch sind die von Null verschiedenen Elemente des Grundkörpers K zeichnet. Eine Klasse von assoziierten Elementen in  $K[x]$  besteht daher aus einem Polynom  $a(x)$  und allen seinen Vielfachen  $f \cdot a(x)$  mit  $f \in K\$ 0\}. Die Primelemente von  $K[x]$  werden in der Algebra auch *irreduzible Polynome* genannt.

## 4. Der euklidische Algorithmus im Polynomring über dem Körper der rationalen Zahlen

Im Polynomring über dem Körper  $[Q; +, \cdot]$  gibt es in jeder Klasse von assoziierten Elementen auch solche mit ganzzahligen Koeffizienten. Darunter befinden sich zwei besonders ausgezeichnete, nämlich diejenigen mit teilerfremden ganzzahligen Koeffizienten. Man nennt sie primitive Polynome. So heissen etwa die zu

 $a(x) = \frac{3}{4}x^3 + \frac{1}{7}x^2 - \frac{5}{2}x + \frac{2}{5}$ 

assoziierten primitiven Polynome

 $a_1(x) = 105x^3 + 20x^2 - 350x + 56$  und  $a_2(x) = -105x^3 - 20x^2 + 350x - 56$ 

In der Ketten-Division kann man sich nun bei allen vorkommenden Polynomen auf einen der beiden ausgezeichneten Repräsentanten festlegen. Der Algorithmus läuft dann, was die Koeffizienten anbetrifft, vollständig im Ring  $[Z; +, \ldots]$  ab. Zugleich erreicht man mit primitiven Polynomen gerade auch noch eine optimale nutzung des Rechners, weil dann der Prozess gewissermassen auf der untersten Stufe der Ganzzahligkeit abläuft.

Anschliessend soll ein Programm beschrieben werden, das mit einem Taschen-Rechner realisiert werden kann.

Als Kernproblem bei der Aufstellung eines solchen Programmes stellt sich zunächst die folgende Aufgabe. Der Divisionsalgorithmus liefert für zwei primitive Polynome  $a(x)$  und  $\beta(x)$  eine Zerfällung

$$
a(x) = \beta(x) \times (x) + \rho(x) \quad \text{mit} \quad \rho(x) = 0 \quad \text{oder} \quad g(\rho) < g(\beta). \tag{4.1}
$$

 $x(x)$  und  $\rho(x)$  sind im allgemeinen nicht ganzzahlig. Es ist nun  $a(x)$  durch ein geeignetes assoziiertes ganzzahliges Polynom  $\bar{a}(x)$  zu ersetzen, so dass aus dem Divisionsalgorithmus eine ganzzahlige Zerfällung

$$
\bar{a}(x) = \beta(x) x^*(x) + \rho^*(x) \quad \text{mit} \quad \rho^*(x) = 0 \quad \text{oder} \quad g(\rho^*) < g(\beta) \tag{4.2}
$$

hervorgeht.

Ist nun

$$
a(x) = a_m x^m + a_{m-1} x^{m-1} + \dots + a_1 x + a_0, \n\beta(x) = b_n x^n + \dots + b_1 x + b_0,
$$

dann ist

$$
\bar{a}(x) = h \cdot a(x) \quad \text{mit} \quad h = |b_n|^{m-n+1} \tag{4.3}
$$

immer ein Polynom mit der angestrebten Eigenschaft. Man kann dies mit der folgenden Überlegung verifizieren.

 $x(x)$  und das assoziierte Polynom  $x^*(x)$  haben den Grad  $m - n$  und weisen daher  $m-n+1$  Glieder auf. Der Divisionsalgorithmus besteht somit aus  $m-n+1$  Schrit-Der erste Schritt ist nun offensichtlich ganzzahlig, denn die Leitglieder der Polynome  $\bar{a}(x)$  und  $\beta(x)$  lauten

 $\vert b_n\vert^{m-n+1}a_mx^m$  und  $b_nx^n$ .

Aber auch der zweite Schritt verläuft ganzzahlig; die Leitglieder der massgebenden Polynome sind nämlich

$$
|b_n|^{m-n} (|b_n|a_{m-1} - a_m \text{sign}(b_n)) x^{m-1}
$$
 and  $b_n x^n$ .

Mit jedem weitern Schritt nimmt nun der Exponent von  $\vert b_n\vert$  im Leitglied des jeweiligen Restpolynoms um <sup>1</sup> ab. Man schliesst daraus, dass der algorithmus tatsächlich bis zum letzten Schritt ganzzahlig bleibt.

Wir wollen dies noch an unserem früheren Beispiel aufzeigen. Für

$$
a(x)=5x^3+2x^2-3x+2
$$
 and  $\beta(x)=3x^2-2x+1$ 

ist  $h = 3^2 = 9$  und somit

 $\bar{a}(x) = 45x^3+18x^2-27x+18$ .

Der Divisionsalgorithmus führt dann auf

$$
\begin{array}{c|c}\n(45x^3 + 18x^2 - 27x + 18) : (3x^2 - 2x + 1) & x^*(x) & 15x + 16 \\
\hline\n45x^3 - 30x^2 + 15x & & x^*(x) & -15x + 16 \\
\hline\n48x^2 - 42x + 18 & & & p^*(x) & -10x + 2 \\
\hline\n-10x + 2 & & & & \\
\end{array}
$$

Wie das vorliegende Beispiel zeigt, ist  $p^*(x)$  nicht notwendigerweise primitiv. Man erhält ein assoziiertes primitives Polynom zu  $\rho^*(x)$ , indem man die Koeffizienten durch ihren grössten gemeinsamen positiven oder negativen Teiler dividiert.

Ist  $\varphi$  (x) ein ganzzahliges Polynom, dann bezeichnen wir fortan mit  $\varphi$  (x) das zugehörige primitive Polynom, das sich von  $\varphi$  (x) um einen positiven Faktor unterscheidet.

Im Hinblick auf eine möglichst vielseitige Verwendbarkeit legen wir nun den euklidischen Algorithmus zu zwei ganzzahligen Polynomen  $a(x)$  und  $\beta(x)$  wie folgt fest:

$$
\varphi_0(x) := a(x) \n\varphi_1(x) := \beta(x) \n\bar{\varphi}_{k-1}(x) = \varphi_k(x) \sigma_k(x) - \varphi_{k+1}^*(x) \quad \text{mit} \quad \varphi_{k+1}^*(x) = 0 \quad \text{oder} \quad g(\varphi_{k+1}^*) < g(\varphi_k) \n\varphi_{k+1}(x) := \varphi_{k+1}^*(x)
$$
\n(4.4)

 $\bar{\varphi}_{k-1}(x)$  ist das Polynom, das vermöge der zuvor beschriebenen Konstruktion aus  $\varphi_{k-1}(x)$  und  $\varphi_k(x)$  hervorgeht und die ganzzahlige Division mit Rest garantiert. Der Algorithmus liefert eine endliche Kette von Polynomen

$$
\varphi_0(x), \quad \varphi_1(x), \quad \varphi_2(x), \quad \ldots, \quad \varphi_s(x).
$$

Das letzte Glied ist ein grösster gemeinsamer primitiver Teiler von  $a(x)$  und  $\beta(x)$ . Sind diese beiden Polynome teilerfremd, dann endet die Kette mit  $\varphi_s(x) = \pm 1$ . Das negative Vorzeichen von  $\varphi_{k+1}^*(x)$  in der Rekursionsformel von (4.4) dient dazu,

dass der Algorithmus auch für die Sturmsche Nullstellenzählung bei einem Polynom herangezogen werden kann (siehe Abschnitt 6).

## 5. Ein Programm für den Rechner Texas TI 59

Im Hinblick auf die beschränkte Kapazität eines Taschen-Rechners (Stellenzahl, Anzahl der Speicher) ist das folgende Programm für ganzzahlige Polynome  $a(x)$ und  $\beta(x)$  mit Graden  $m, n \le 9$  ausgelegt. Das Programm ist speziell auf den Rechner Texas TI 59 zugeschnitten, der über die notwendige Anzahl von Programmschritten verfügt und zudem eine Speicherung des relativ langen Programmes auf Magnetkarten gestattet. Zum TI 59 ist ausserdem ein Drucker entwickelt worden; es lag daher nahe, den sukzessiven Ausdruck der Ergebnisse ins Programm einzubeziehen. Wer nur über den Rechner verfügt, kann das Programm leicht so fizieren, dass der Prozess nach jedem Glied in der durch  $\alpha(x)$  und  $\beta(x)$  definierten Polynom-Kette anhält.

In den Polynomen  $a(x)$  und  $\beta(x)$  stecken aufgrund der verabredeten Beschränkung höchstens je 10 Koeffizienten, nämlich  $a_0, a_1, ..., a_9$  und  $b_0, b_1, ..., b_9$ . Diese werden in den Speichern R<sub>10</sub> bis R<sub>19</sub> und R<sub>20</sub> bis R<sub>29</sub> untergebracht. Die Speicher R<sub>00</sub> bis R<sub>09</sub> sind beim Rechner TI 59 mit einer programmverkürzenden Speicherarithmetik ausgerüstet; sie sind aus diesem Grunde für die benötigten Rechen-Parameter reserviert.

Zur Vereinfachung der Programmbeschreibung werden die Speicher  $R_{10}$  bis  $R_{19}$ fortan als Polynom-Register I, die Speicher R<sub>20</sub> bis R<sub>29</sub> als Polynom-Register II bezeichnet.

Die folgende Zusammenstellung zeigt die verwendete Speicherzuweisung.

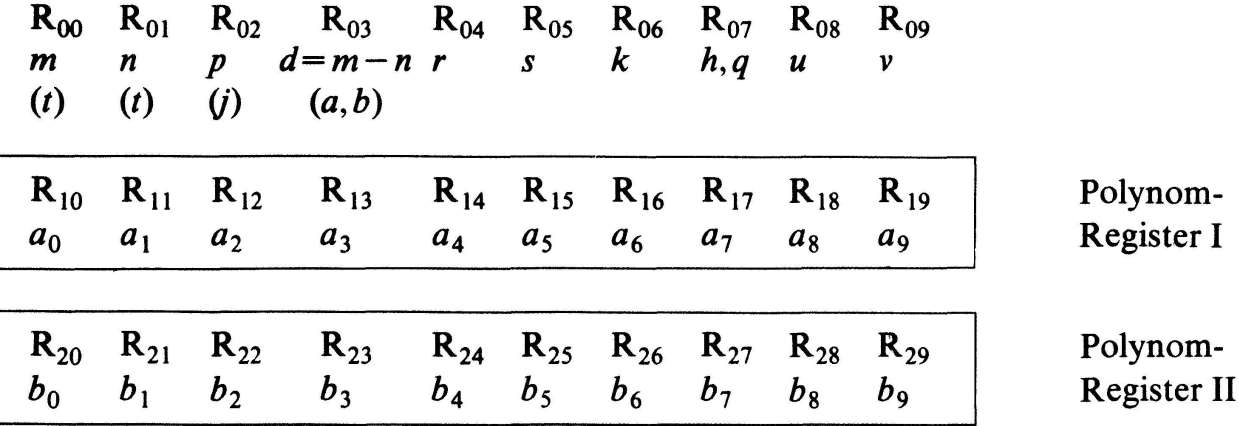

Die eingeführten Parameter haben folgende Bedeutung:

r ist der Index im Polynom-Register I:  $a(r) = a_{r-10}$ ; gespeichert in R, s ist der Index im Polynom-Register II:  $b(s) = b_{s-20}$ ; gespeichert in  $R_s$ , k ist der Index in der Kette der  $\varphi$ -Polynome gemäss (4.4).

u und v werden bei der Berechnung des grössten gemeinsamen Teilers für die jeweiligen Koeffizienten im Polynom-Register I benötigt.

Die beiden ersten Programmabschnitte, beginnend mit Lb1 A und Lb1 B dienen zur *Eingabe der Polynome a (x) und*  $\beta(x)$  *in die Polynom-Register I und II. Dazu sind* die eingeklammerten Parameter erforderlich.

Das Eingabekonzept geht aus dem folgenden Flussdiagramm hervor.

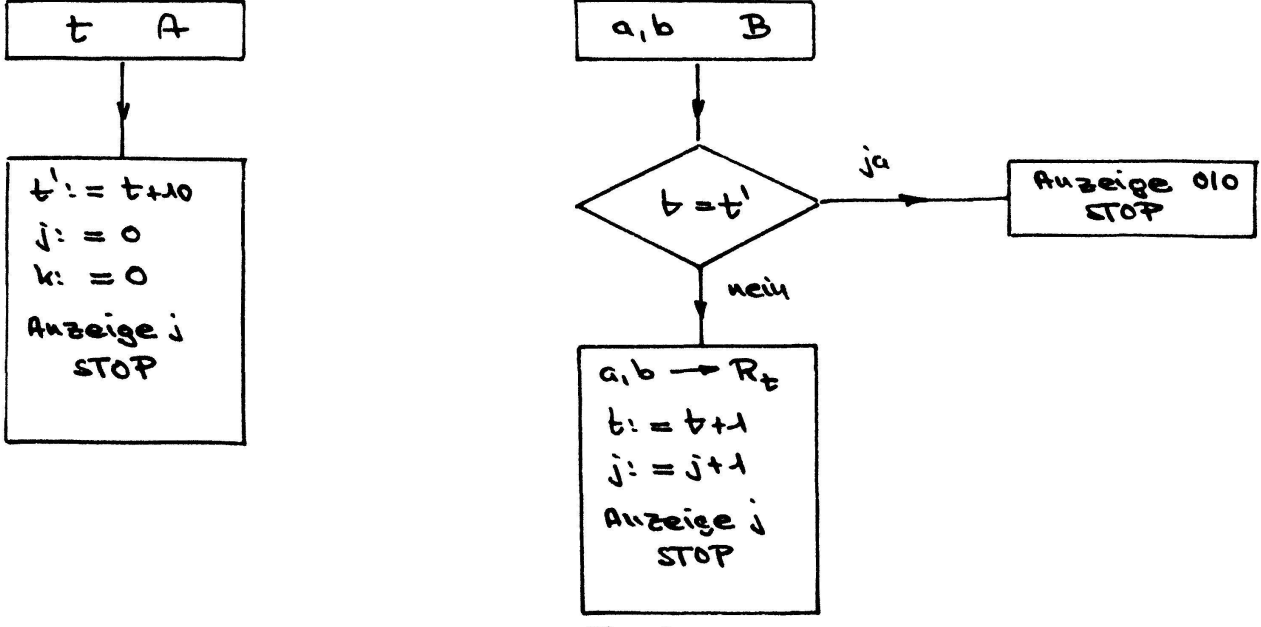

Das zugehörige Rechnerprogramm lautet:

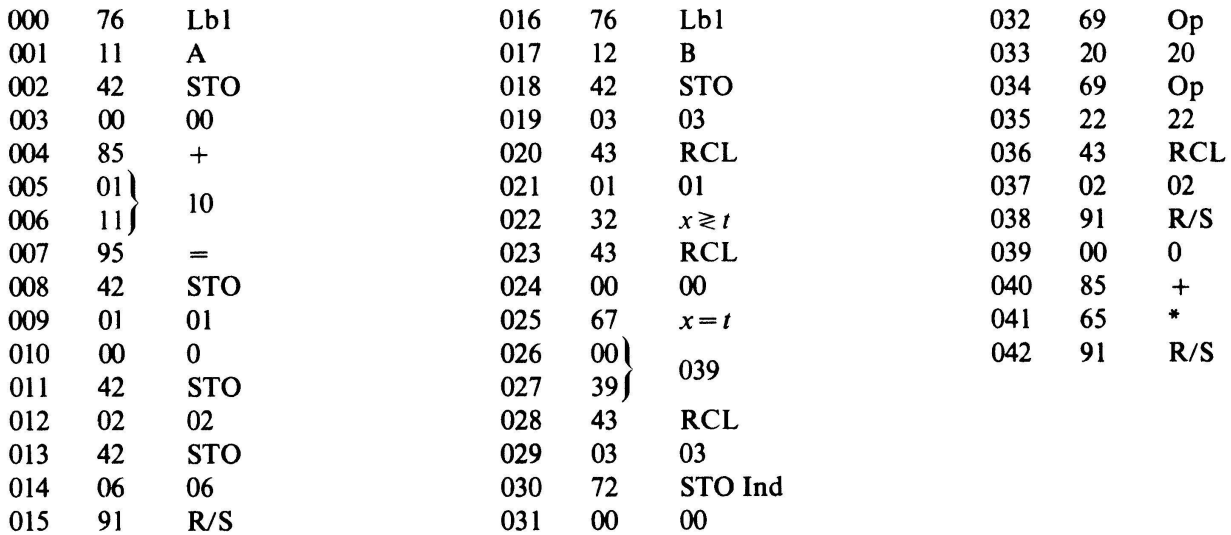

Dementsprechend läuft die Eingabe von  $\alpha(x)$  und  $\beta(x)$  wie folgt ab:

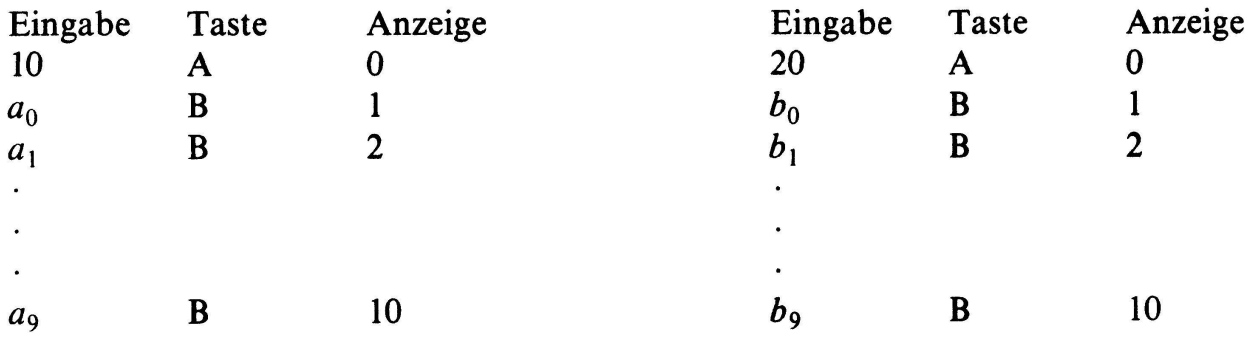

Falls der Grad 9 erreicht ist, erscheint bei nochmaligem Drücken der Taste B in der Anzeige eine blinkende 0.

Das Hauptprogramm liefert zu  $a(x)$  und  $\beta(x)$  die Kette der primitiven Restpolynome

 $\varphi_0(x)$ ,  $\varphi_1(x)$ , ..,  $\varphi_s(x)$ 

mit  $\varphi_0(x) = a(x)$  und  $\varphi_1(x) = \beta(x)$ . Es wird abgerufen über die Taste C. Für ein Polynom  $\varphi_k(x)$  der Kette wird vorerst die Nummer k ausgedruckt; anschliessend werden dann die Koeffizienten aufgelistet, und zwar nach fallendem Index geordnet. Das Prozessende wird mit dem Wort ENDE angezeigt.

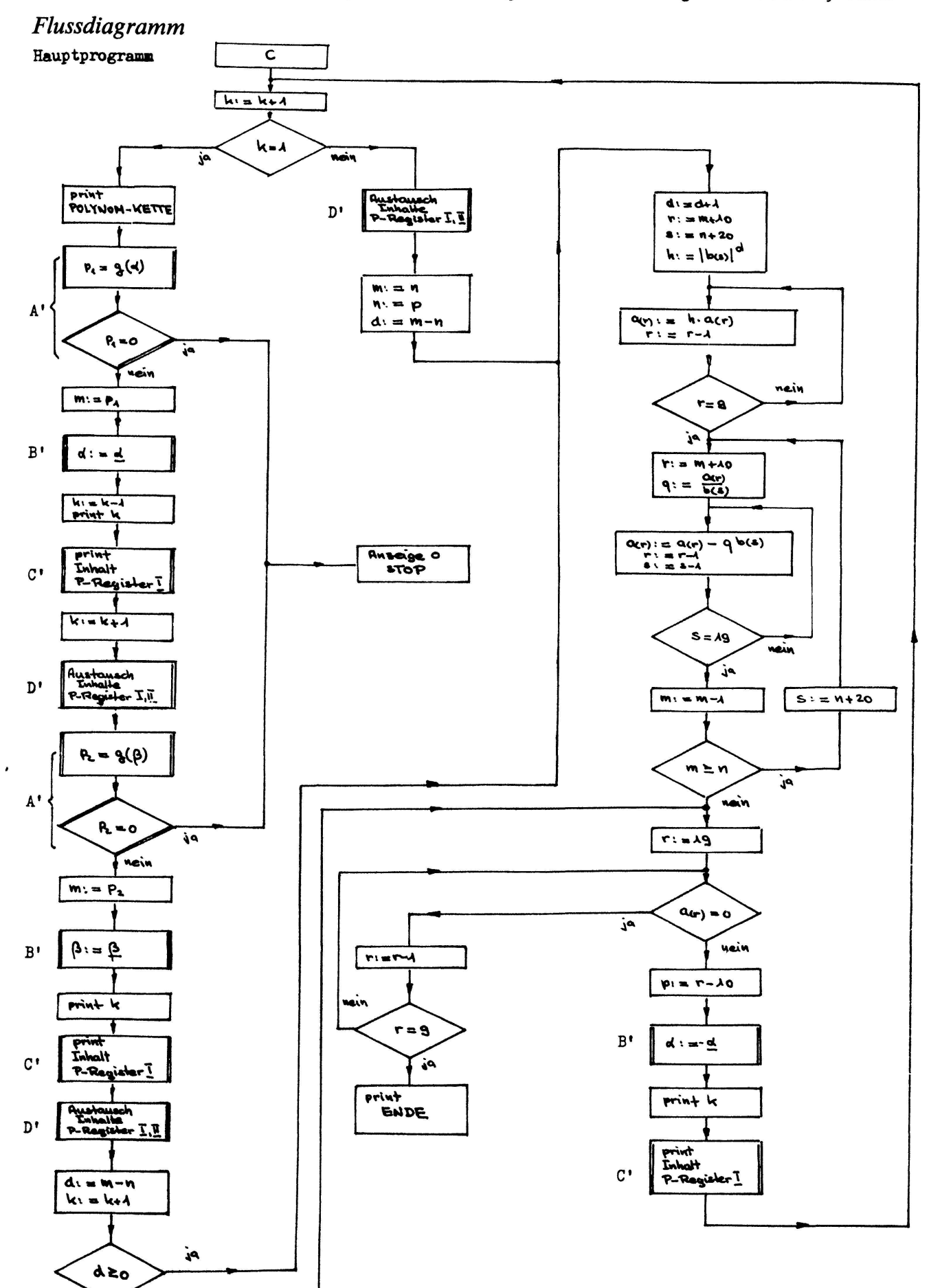

Figur 3

Wais

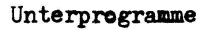

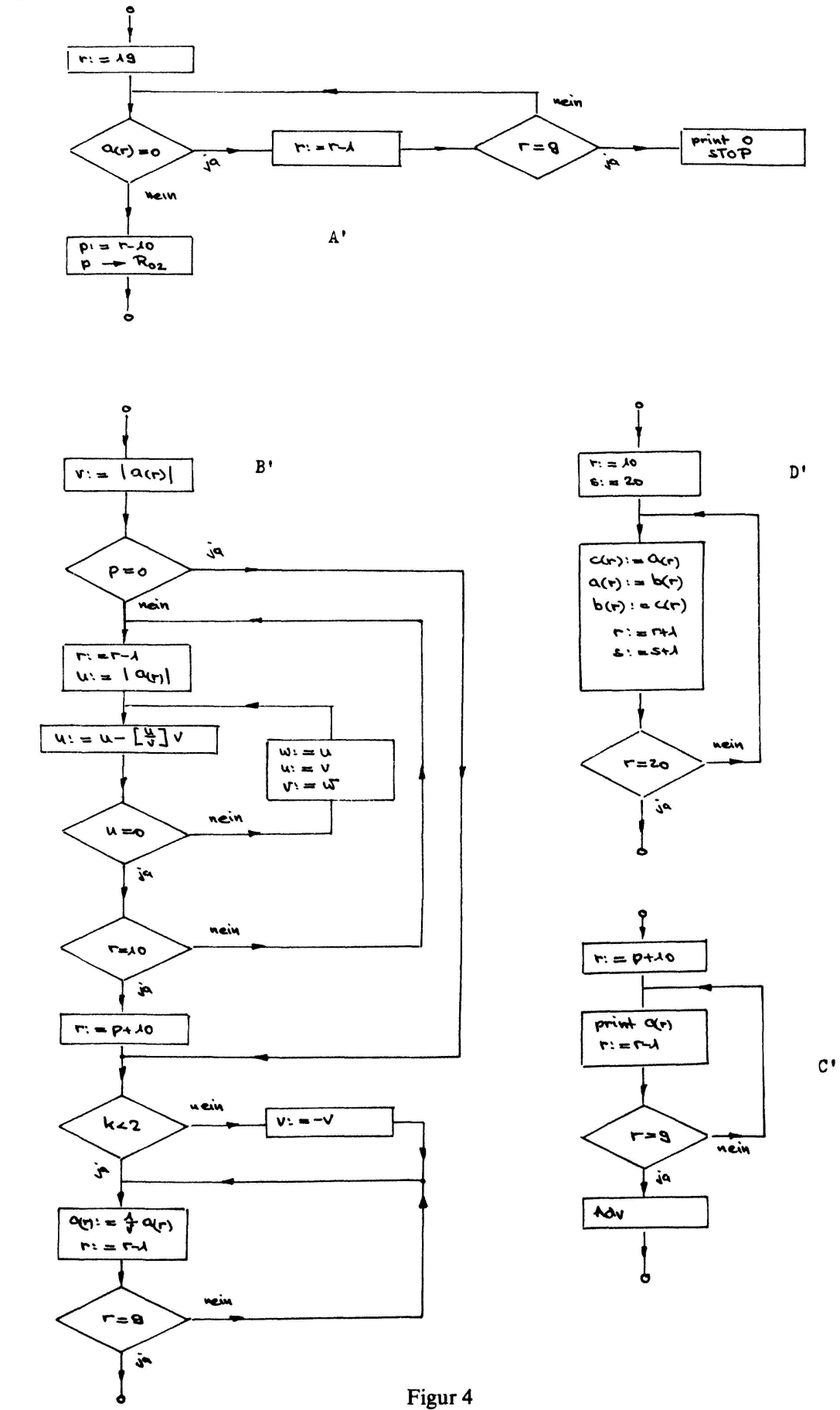

# Rechnerprogramm<br>Speicherverteilung 559/49 (5 Op 17) Hauptprogramm

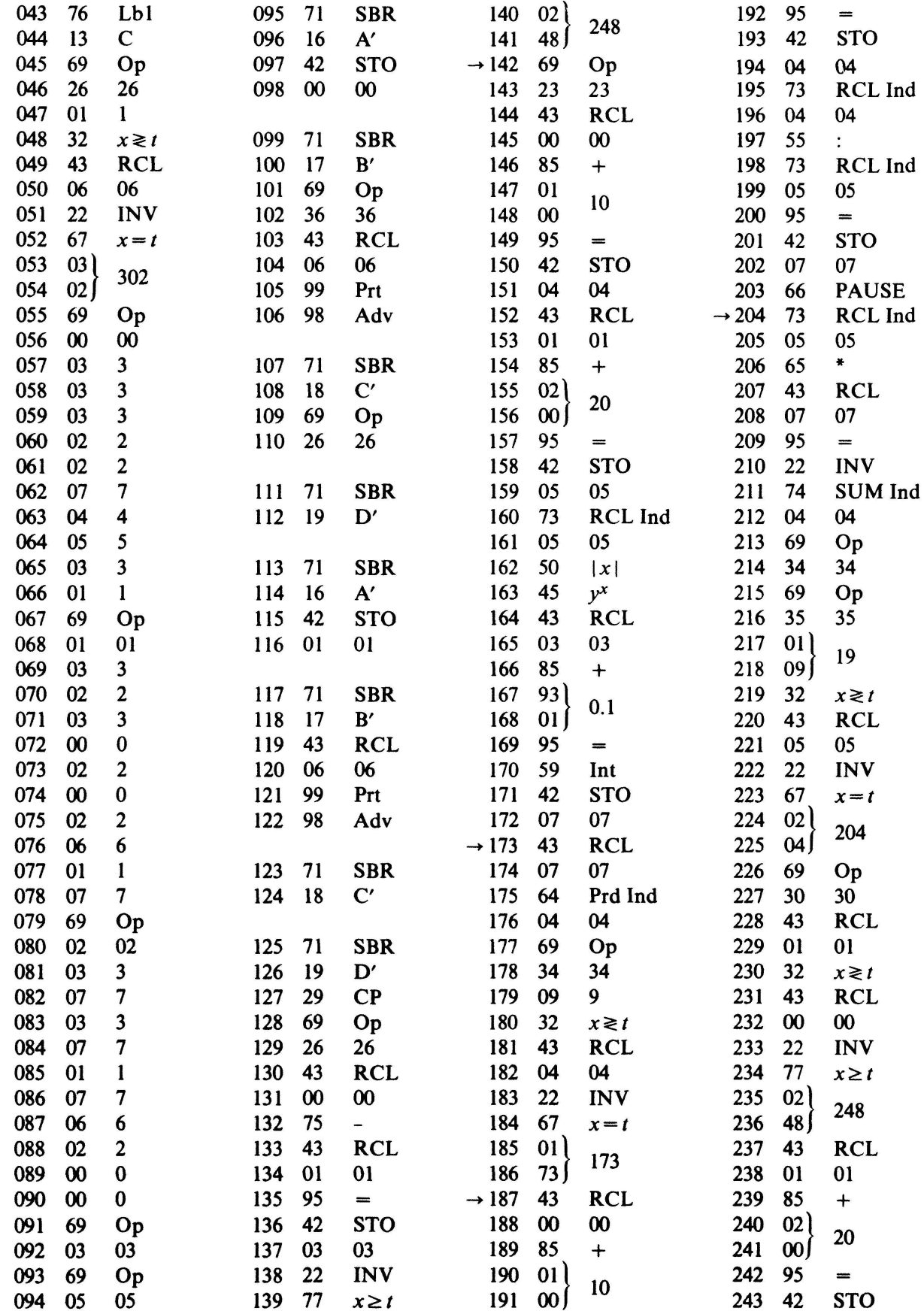

 $\pmb{\epsilon}$ 

# M. Jeger: Zur Behandlung des euklidischen Algorithmus bei Polynomen

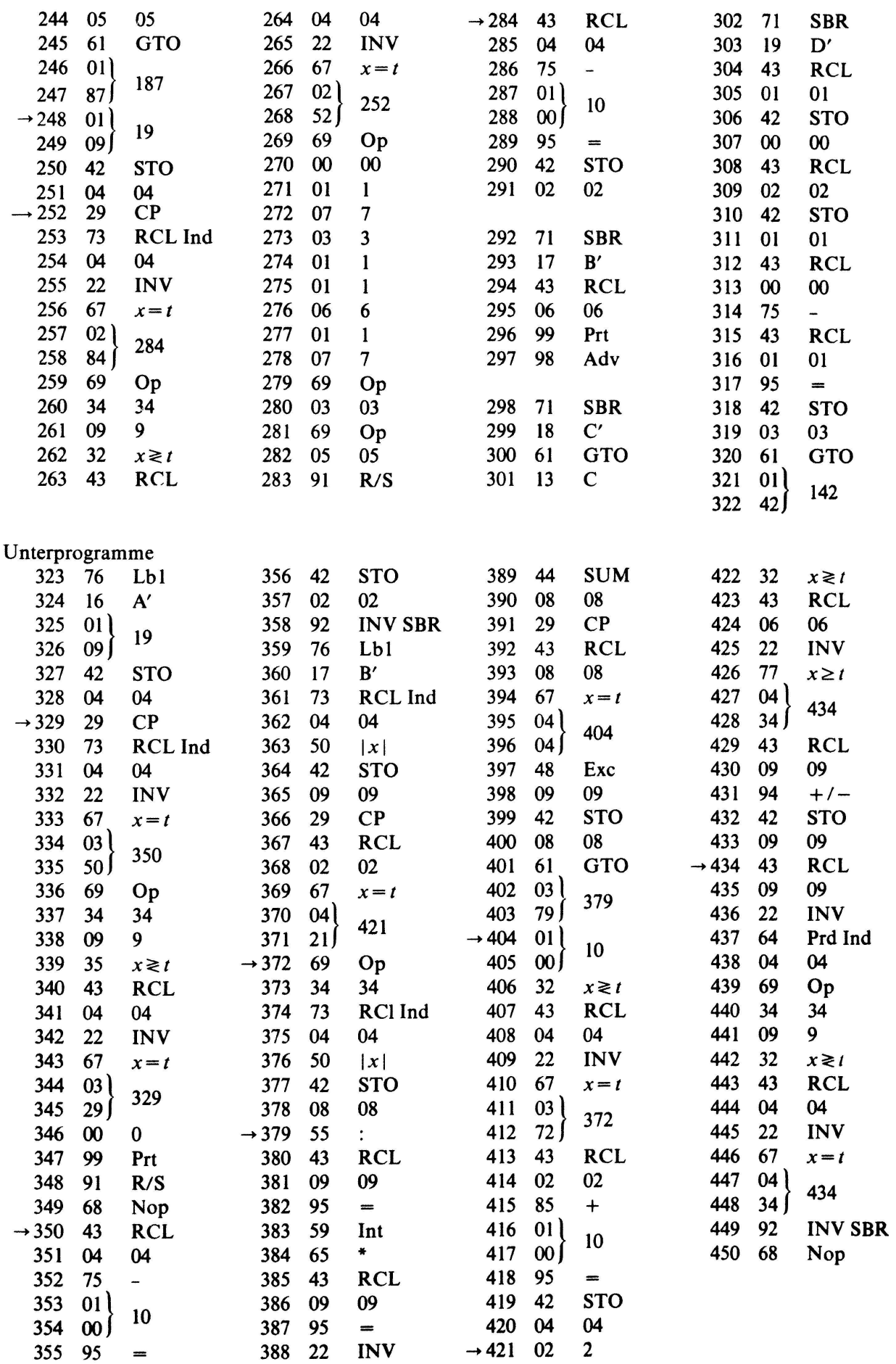

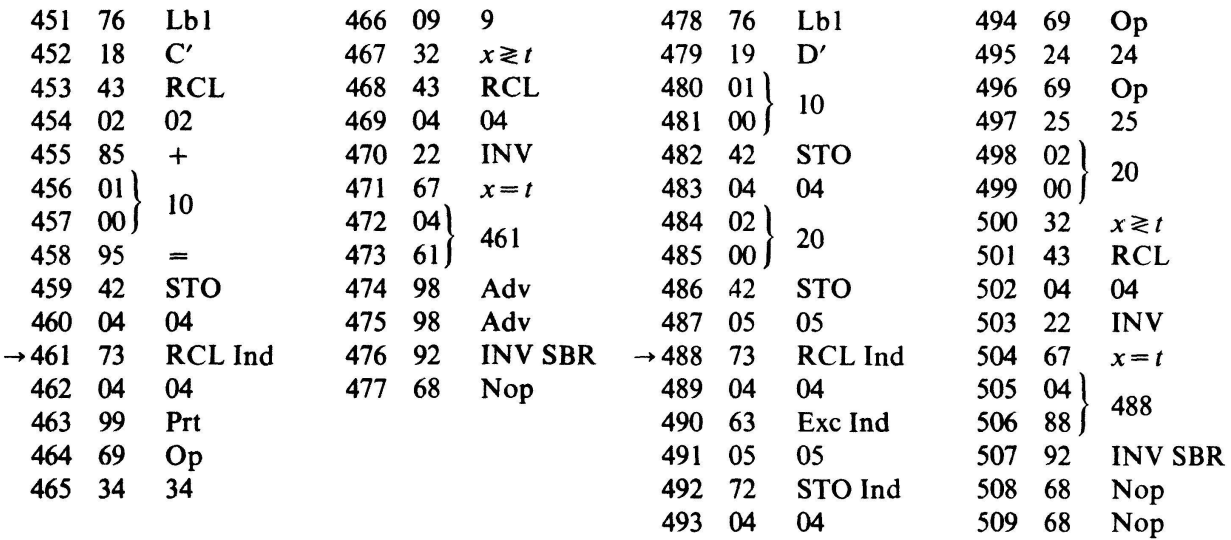

#### Bemerkungen

1. Das Programm schliesst auch den Fall  $g(a) < g(\beta)$  ein. Die Polynom-Kette beginnt dann mit

$$
\varphi_0(x) = \beta(x);
$$
  $\varphi_1(x) = a(x);$   $\varphi_2(x) = -\beta(x).$ 

2. Im Unterprogramm B' wird der positive ggT der Koeffizienten  $a_p, a_{p-1}, ..., a_1, a_0$ rekursiv bestimmt gemäss

$$
(a_p, a_{p-1}, ..., a_1, a_0) = ((...((a_p, a_{p-1}), a_{p-2}) ..., a_1), a_0).
$$

Sobald ein Zwischenergebnis  $v=1$  vorliegt, steht  $(a_p, a_{p-1}, ..., a_1, a_0)=1$  fest, und man könnte die Berechnung des ggT an dieser Stelle abbrechen. Mit einem entsprechenden bedingten Sprung liesse sich also hier die Rechenzeit noch etwas verkurzen Um den Aufbau des Programmes möglichst einsichtig zu belassen, wurde von einer solchen Ergänzung bewusst Abstand genommen

3. Der vorliegende Algorithmus setzt voraus, dass die auftretenden Zwischenwerte exakt ganzzahlig sind. Die Schritte 166 bis 170 garantieren die Ganzzahligkeit nach Anwendung der Operation  $y^x$ , die im allgemeinen nur gerundete Werte liefert<sup>4</sup>).

4 Der Programmschritt 203 bewirkt, dass bei der Division mit Rest jeweils die Koeffizienten von  $\sigma_k(x)$  kurz aufleuchten, und zwar nach abnehmendem Index geordnet. Er wurde im Hinblick auf die anschliessend diskutierten Anwendungen aufgenommen

Beispiel 1

$$
a(x)=\varphi_0(x)=3x^7+x^6-8x^5-8x^4+20x^3+13x^2-35x+14,\beta(x)=\varphi_1(x)=\begin{cases}\n6x^5+2x^4-19x^3+40x^2-47x+18.\n\end{cases}
$$

Der Ausdruck des Rechners ist in der linken Spalte der Figur <sup>5</sup> wiedergegeben Man

4) So erhält man mit dem Rechner TI <sup>59</sup> etwa bei der Berechnung von [24] unter Verwendung der Operation  $y^x$  den falschen Wert 15.

# entnimmt daraus als grössten gemeinsamen Teiler das primitive Polynom  $-3x<sup>2</sup>+5x-2$ . Die Rechenzeit beträgt rund 300 Sekunden.

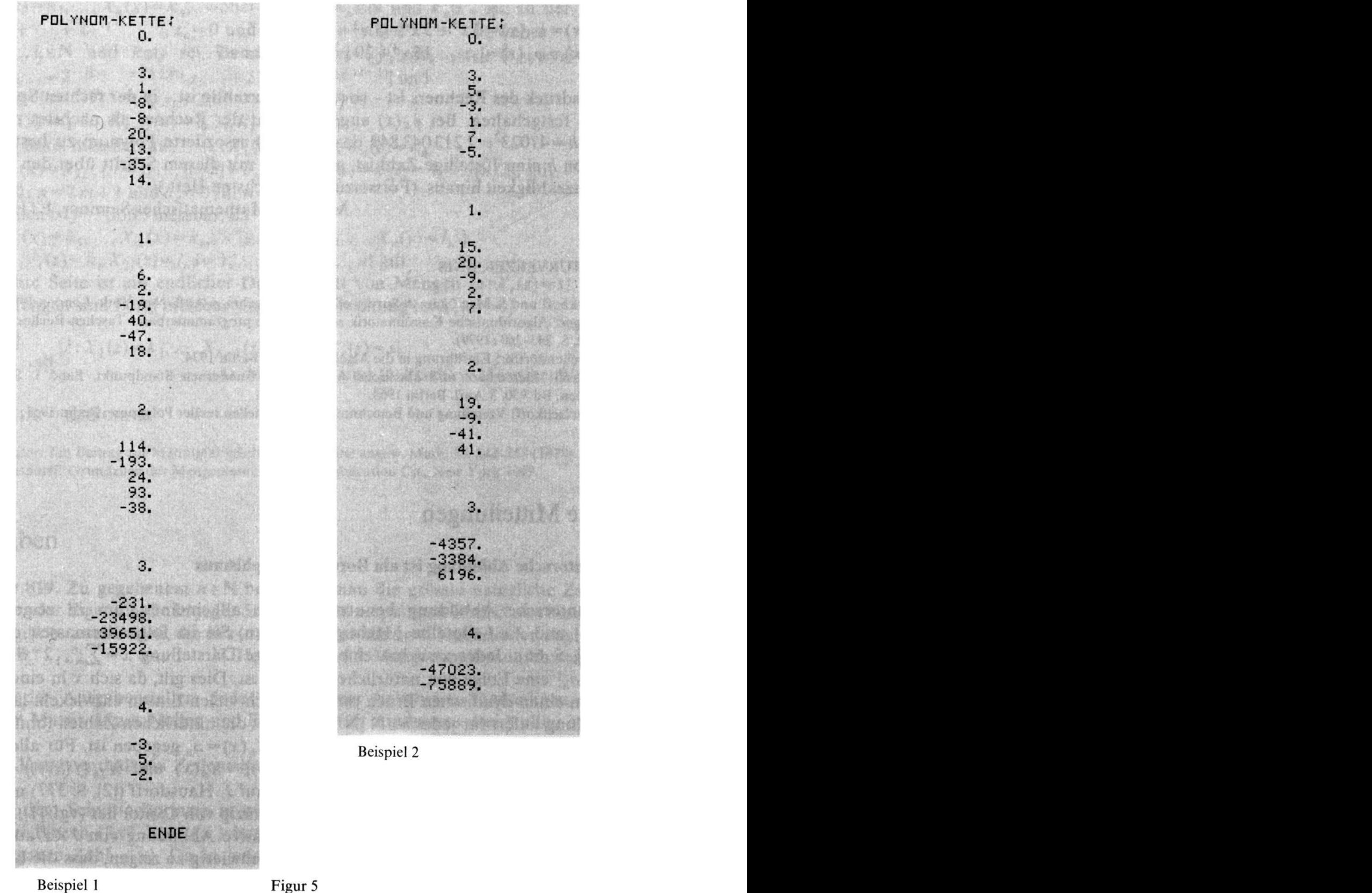

Der Algorithmus läuft nicht in jedem Falle völlig problemlos ab. Es ist durchaus möglich, dass der obere Plafond der Ganzzahligkeit erreicht wird. Man erkennt dies

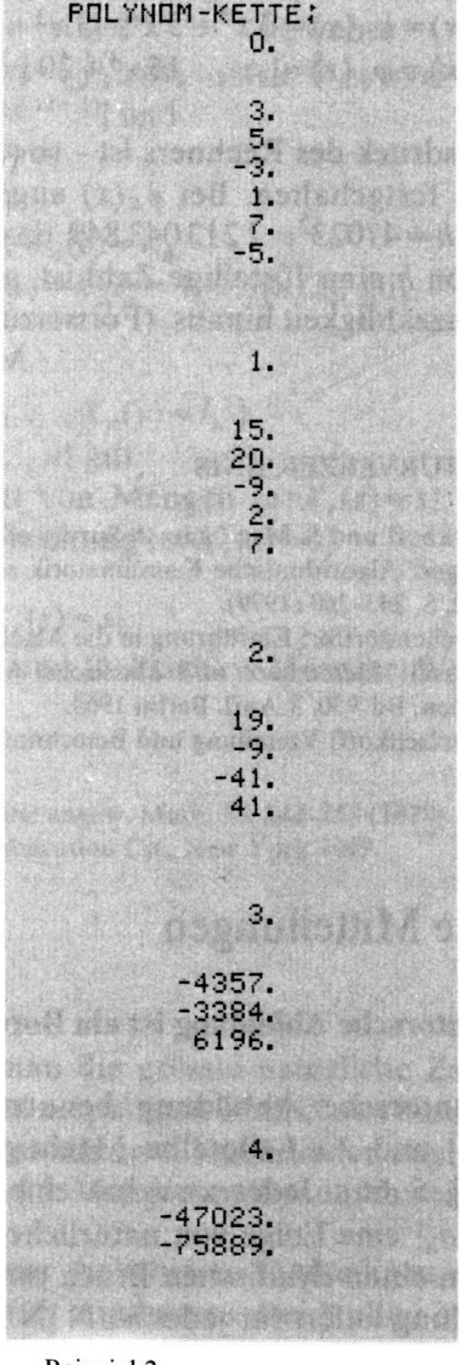

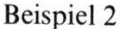

daran, dass der Rechner auf Exponentialanzeige umstellt. Dies trifft beim folgenden Beispiel 2 zu.

Beispiel 2

 $a(x) = \varphi_0(x) = 3x^5 + 5x^4 - 3x^3 + x^2 + 7x - 5$ ,  $\beta(x) = \varphi_1(x) = 15x^4 + 20x^3 - 9x^2 + 2x + 7$ .

Der Ausdruck des Rechners ist - soweit er ganzzahlig ist - in der rechten Spalte von Figur 5 festgehalten. Bei  $\varphi_4(x)$  angelangt, hat der Rechner als nächstes mit dem Faktor  $h = 47023^2 = 2213043849$  das zu  $\varphi_3(x)$  assoziierte Polynom zu bestimmen. Da schon h eine lOstellige Zahl ist, gerät man mit diesem Schritt über den Bereich der Ganzzahligkeit hinaus. (Fortsetzung im nächsten Heft.)

M. Jeger, Mathematisches Seminar, ETH Zürich

#### LITERATURVERZEICHNIS

- 1 G. Birkhoff und S. Mac Lane: A Survey of modern Algebra, 4. Aufl. New York, London 1977.
- 2 M. Jeger: Algorithmische Kombinatorik auf der Stufe programmierbarer Taschen-Rechner. ZAMP, Heft 2, S. 243-260 (1979).
- 3 R. Kochendörffer: Einführung in die Algebra, 4. Aufl. Berlin 1974.
- 4 W. Krull: Elementare und klassische Algebra vom modernen Standpunkt, Band I. Sammlung Göschen, Bd. 930, 3. Aufl. Berlin 1963.
- 5 N. Obreschkoff: Verteilung und Berechnung der Nullstellen reeller Polynome. Berlin 1963.

# Kleine Mitteilungen

#### Die Cantorsche Abbildung ist ein Borel-Isomorphismus

Die Cantorsche Abbildung benutzt man im allgemeinen, um zu zeigen, dass  $J=[0,1]$  und  $J\times J$  dieselbe Mächtigkeit haben. Sie ist folgendermassen definiert (vgl. [2], S. 66): Jedes  $x \in J$  hat eine eindeutige Darstellung  $x = \sum_{n=1}^{\infty} 2^{-a_1 - \cdots - a_n}$ , wobei  ${a_n}$  eine Folge von natürlichen Zahlen ist. Dies gilt, da sich x in eindeutiger Weise in einen dyadischen Bruch mit unendlich vielen Einsen entwickeln lässt. Die Darstellung liefert für jedes  $n \in N$  [N bezeichnet die natürlichen Zahlen (ohne Null)] Barstenang neier für jedes  $n \in \mathbb{N}$  and  $X_n(x) = a_n$  gegeben ist. Für alle  $x, y \in J$ <br>eine Abbildung  $X_n$  von J nach N, die durch  $X_n(x) = a_n$  gegeben ist. Für alle  $x, y \in J$ sei  $f(x,y) \in J$  definiert vermöge  $X_{2n-1}(f(x,y)) = X_n(x)$  und  $X_{2n}(f(x,y)) = X_n(y)$ ,  $n \in \mathbb{N}$ . f ist eine bijektive Abbildung von  $J \times J$  auf J. Hausdorff ([2], S. 377) nennt sie Cantorsche Abbildung. Er sagt, sie rühre im Prinzip von Cantor her (vgl. [1]).

Es ist wohlbekannt, dass es keine stetige bijektive Abbildung von  $J \times J$  auf J gibt  $(2)$ , S. 377). Also ist f nicht stetig. Es ist nicht schwierig zu zeigen, dass die Unstetig-([2], S. 3/7]. Also<br>keitsstellen von f<br>wobei x ye {ze I; auf abzählbar vielen Hyperebenen  $\mathbf{R}\times\{y\}$  bzw.  $\{x\}\times\mathbf{R}$  liegen, wobei  $x, y \in \{z \in J : z = k \cdot 2^{-l}, k, l \in \mathbb{N}\}\$ gilt und **R** die reellen Zahlen bezeichne. Das Ziel dieser Note ist es, einen elementaren Beweis dafür zu geben, dass f ein Borel-Isomorphismus ist.